$D.G.C. n 122|2006$ 

# COMUNE DI RECOARO TERME

PROVINCIA DI VICENZA g

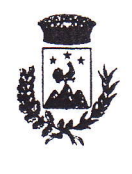

## Regolamento aziendale per l'utilizzo del sistema informatico

lndice

Premessa

- <sup>1</sup>. Utilizzo del Personal Computer
- 2. Utilizzo della rete
- 3. Gestione delle Password
- 4. Utilizzo dei supporti magnetici
- 5. Utilizzo di PC portatili
- 6. Uso della posta elettronica
- 7. Uso della rete lnternet e dei relativí servizi
- B. Osservanza delle disposizioni in materia di Privacy.
- 9. Non osseryanza della normativa aziendale.
- 10. Aggiornamento e revisione

#### Premessa

La progressiva diffusione delle nuove tecnologie informatiche, ed in particolare il libero accesso alla rete lnternet dai Personal Computer, espone il Comune ai rischi di un coinvolgimento sia patrimoniale sia penale, creando problemi alla sicurezza e all'immagine dell'Azienda stessa.

Premesso quindi che l'utilizzo delle risorse informatiche e telematiche del nostro Comune deve sempre ispirarsi al principio della diligenza e correftezza, comportamenti che normalmente si adottano nell'ambito di un rapporto di lavoro, il Comune di Recoaro Terme adotta un Regolamento interno diretto ad evitare che comportamenti inconsapevoli possano innescare problemi o minacce alla Sicurezza nel trattamento dei dati.

#### Utilizzo del Personal Computer

ll Personal Computer affidato al dipendente è uno strumento di lavoro. Ogni utilizzo non inerente all'attività lavorativa può contribuire ad innescare disservizi, costi di manutenzione e, soprattutto, minacce alla sicurezza.

L'accesso all'elaboratore è protetto da password che deve essere custodita dall'incaricato con la massima diligenza e non divulgata. La stessa password deve essere attivata per I'accesso alla rete, per I'accesso ai programmi gestionali, per lo screen saver e per il collegamento a Internet. Non è consentita l'attivazione della password di accensione (bios), senza preventiva autorizzazione da parte del responsabile dei sistemi informatici aziendali.

ll custode delle parole chiave riservate, per I'espletamento delle sue funzioni, ha la facoltà in qualunque momento di accedere ai dati trattati da ciascuno, ivi compresi gli archivi di posta elettronica interna ed esterna

ll custode delle parole chiave riservate potrà accedere ai datí ed agli strumbnti informatici esclusivamente per permettere alla stessa azienda, titolare del trattamento, di accedere ai dati trattati da ogni incaricato con le modalità fissate dalla stessa azienda, al solo fine di garantire I'operatività, la sicurezza del sistema ed il normale svolgimento dell'attività aziendale nei casi in cui si renda indispensabile ed indifferibile I'intervento, ad esempio in caso di prolungata assenza od impedimento dell'incaricato, informando tempestivamente l'incaricato dell'intervento di accesso realizzato.

Non è consentito installare autonomamente programmi provenienti dall'esterno salvo previa autorizzazione esplicita del responsabile dei sistemi informatici aziendali, in quanto sussiste il grave pericolo di portare Virus informatici e di alterare la stabilità delle applicazioni dell'elaboratore. "

Non è consentito I'uso di programmi diversi da quelli preventivamente autorizzati. L'inosservanza di questa disposizione, infatti, oltre al rischio di danneggiamenti del sistema per incompatibilità con il software esistente, può esporre l'azienda a gravi responsabilità civili ed anche penali in caso di violazione della normativa a tutela dei diritti d'autore sul software (D. Lgs.518/92 sulla tutela giuridica del software e L. 24812000 nuove norme di tutela del diritto d'autore) che impone la presenza nel sistema di software regolarmente licenziato o comunque libero e quindi non protetto dal diritto d'autore.

Non è consentito all'utente modificare le caratteristiche impostate sul proprio PC, salvo previa autorizzazione esplicita del responsabile dei sistemi informatici aziendali.

ll Personal Computer deve essere spento ogni sera prima di lasciare gli uffici o in caso di assenze prolungate dall'ufficio. ln ogni caso lasciare un elaboratore incustodito connesso alla rete può essere causa di utilizzo da parte di tezi senza che vi sia la possibilità di provarne in seguito I'indebito uso. ln ogni caso deve essere attivato lo screen saver e la relativa password.

Non è consentita I'installazione sul proprio PC di nessun dispositivo di memorizzazione, comunicazione o altro (come ad esempio masterizzatori, modem,...), se non con l'aulorizzazione espressa del responsabile dei sistemi informatici aziendali.

Ogni utente deve prestare la massima attenzione ai supporti di origine esterna, awertendo immediatamente responsabile dei sistemi informatici aziendali, nel caso in cui vengano rilevati virus.

### Utilizzo della rete comunale

Le unità di rete sono aree di condivisione di informazioni strettamente professionali e non possono in alcun modo essere ulilizzate per scopi diversi. Pertanto qualunque file che non sia legato all'attività lavorativa non può essere dislocato, nemmeno per brevi periodi, in queste unità. Su queste unità, vengono svolte regolari attività di controllo, amministrazione e backup.

Le password d'ingresso alla rete ed ai programmi sono segrete e vanno comunicate e gestite secondo le procedure impartite. È assolutamente proibito entrare nella rete e nei programmi con altri nomi utente.

ll responsabile dei sistemi informatici aziendali, può in qualunque momento procedere alla rimozione di ogni file o applicazione che riterrà essere pericolosi per la Sicurezza sia sui PC degli incaricati sia sulle unità di rete.

Costituisce buona regola la periodica (almeno ogni sei mesi) pulizia degli archivi, con cancellazione, dei file obsoleti o inutili. Particolare attenzione deve essere prestata alla duplicazione dei dati. E infatti assotutamente da evitare un'archiviazione ridondante.

E cura dell'utente effettuare la stampa dei dati solo se strettamente necessaria e di ritirarla prontamente dai vassoi delle stampanti comuni. E buona regola evitare di stampare documenti o file non adatti (molto lunghi o non supportati, come ad esempio il formato pdf o file di contenuto grafico) su stampanti comuni. ln casò di necessità la stampa in corso può essere cancellata

### Gestione delle Password

Le password di ingresso alla rete, di accesso ai programmi e dello screen saver, sono

E' necessario procedere alla modifica della password a cura dell'incaricato del trattamento al primo utilizzo e, successivamente, almeno ogni sei mesi; nel caso di trattamento di dati sensibili e di dati giudiziari la periodicità della variazione deve essere ridotta a tre mesi (come.previsto dal punto 5 del disciplinare tecnico allegato al Codice della privacy, d.lgs.vo n.196/2003) con contestuale comunicazione al Custode delle parole chiave.

Le password possono essere formate da lettere (maiuscole o minuscole) e numeri ricordando che lettere maiuscole e minuscole hanno significati diversi per ii sistema; ; devono essere composte da almeno otto caratteri e non deve contenere riferimenti agevolmente riconducibili all'incaricato (punto 5 del disciplinare tecnico).

La password deve essere immediatamente sostituita, dandone comunicazione al Custode delle Parole chiave, nel caso si sospetti che la stessa abbia perso la segretezza.

Qualora l'utente venisse a conoscenza delle password di altro utente, è tenuto a darne immediata notizia alla Direzione o persona dalla stessa incaricata.

## Utilizzo dei supporti magnetici

Tutti i supporti magnetici riutilizzabili (dischetti, cassette, cartucce) contenenti dati sensibili e giudiziari devono essere trattati con particolare cautela onde evitare che il loro contenuto possa essere recuperato (punto 22 del disciplinare tecnico). Una persona esperta potrebbe infatti recuperare i dati memorizzati anche dopo la loro cancellazione.

I supporti magnetici contenenti dati sensibili e giudiziari (punto 21 del disciplinare tecnico) devono essere custoditi in archivi chiusi a chiave.

### Utilizzo di PG portatili

L'utente è responsabile del PC portatile assegnatogli da responsabile dei sistemi informatici aziendali, e deve custodirlo con diligenza sia duranté gli spostamenti sia durante l'utilizzo nel luogo di lavoro.

Ai PC portatili si applicano le regole di utilizzo previste per i Pc connessi in rete, con particolare attenzione alla rimozione di eventuali file elaborati sullo stesso prima della

riconsegna.<br>I PC portatili utilizzati all'esterno (convegni, visite in azienda, ecc…), in caso di allontanamento, devono essere custoditi in un luogo protetto.

### Uso della posta elettronica

La casella di posta, assegnata dall'Azienda all'utente, è uno strumento di lavoro. Le persone assegnatarie delle caselle di posta elettronica sono responsabili del corretto

È fatto divieto di utilizzare le caselle di posta elettronica aziendale per l'invio di messaggi personali o per la partecipazione a dibattiti, forum o mail-list salvo diversa ed esplicìta autorizzazióne.

È buona norma evitare messaggi completamente estranei al rapporto di lavoro o alle relazioni tra colleghi. La casella di posta deve essere mantenuta in ordine, cancellando documenti inutili e soprattutto allegati ingombranti.

Ogni comunicazione inviata o ricevuta che abbia contenuti rilevanti o contenga impegni contrattuali o precontrattuali per il Comune di Recoaro Terme deve essere visionata od autorizzata dai Responsabili di Servizio, o in ogni modo è opportúno fare riferimento alle procedure in essere per la corrispondenza ordinaria.

La documentazione elettronica che costituisce per l'azienda "know how" aziendale tecnico o commerciale protetto (tutelato in base all'art. 6 bis del r.d. 29.6.1939 n.1127), e che, quindi, viene contraddistinta da diciture od awertenze dirette ad evidenziarne il carattere riservato o segreto a tutela del patrimonio dell'impresa, non può essere comunicata all'esterno senza preventiva autorizzazione dei relativi Responsabili di Servizio.

 $\dot{E}$  possibile utilizzare la ricevuta di ritorno per avere la conferma dell'avvenuta lettura del messaggio da parte del dèstinatario, ma di norma per la comunicazione ufficiale <sup>è</sup> obbligatorio awalersi degli strumenti tradizionali (fax, posta, . . . ).

Per la trasmissione di file all'interno del Comune di Recoaro Terme è possibile utilizzare la posta elettronica, prestando attenzione alla dimensione degli allegati.

E obbligatorio controllare ifile attachements di posta elettronica prima del loro utilizzo (non eseguire download di file eseguibili o documenti da siti Web o Ftp non conosciuti).

E vietato inviare catene telematiche (o di Sant'Antonio). Se si dovessero ricevere messaggi di tale tipo, si deve comunicarlo immediatamente al responsabile dei sistemi informatici aziendali. Non si devono in alcun caso attivare gli allegati di tali messaggi.

#### Uso della rete Internet e dei relativi servizi

ll PC abilitato alla navigazione in lnternet costituisce uno strumento aziendale necessario allo svolgimento della propria attività lavorativa. È assolutamente proibita la navigazione in lnternet per motivi diversi da quelli strettamente legati all'attività lavorativa stessa.

E fatto divieto all'utente lo scarico di software gratuito (freeware) e shareware prelevato da siti lnternet, se non espressamente autorizzato dal responsabile dei sistemi informaticí aziendali.

È tassativamente vietata l'effettuazione di ogni genere di transazione finanziaria ivi comprese le operazioni di remote banking, acquisti on-line e simili salvo i casi direttamente autorizzati dalla Direzione e con il rispetto delle normali procedure di acquisto.

È da evitare ogni forma di registrazione a siti i cui contenuti non siano legati all'attività lavorativa.

E vietata la partecipazione a Forum.non professionali, l'utilizzo di chat line (esclusi gli strumenti autorizzati), di bacheche elettroniche e le registrazioni in guest books anche utilizzando pseudonimi (o nicknames).

## Osservanza delle disposizioni in materia di Privacy

E obbligatorio attenersi alle disposizioni in materia di Privacy e di misure minime di sicurezza, come indicate nella lettera di designazione di incaricato del trattamento dei dati ai sensi del disciplinare tecnico allegato al d.lgs.vo n. 196/2003.

#### Non osservanza della normativa aziendale

ll mancato rispetto o la violazione delle regole contenute nel presente regolamento <sup>è</sup> 'perseguibile con prowedimentidisciplinari nonché con le azioni civili e penali consentite.

#### Aggiornamento e revisione

Tutti gli utenti possono proporre, quando ritenuto necessario, integrazioni al presente Regolamento. Le proposte verranno esaminate dall'Amministrazione comunale